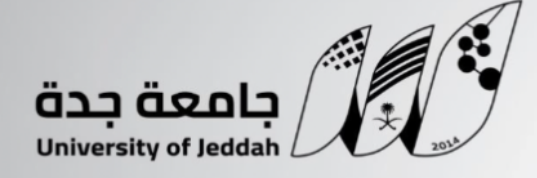

### إدارة التعلم الالكتروني و التعليم عن بعد

Department of e-learning and distance education

عنوان الوثيقة : توفر دليل يحدد المعارف والمهارات والكفايات المطلوبة من المتعلم و عضو هيئة التدريس (بنمط التعليم الإلكتروني)

العدالة وإمكانية الوصول 2.3

يحدد الحد الأدنى من المعارف والمهارات التقنية والكفايات المطلـوبــة من المتعلميـــن وأعضــاء هيئــة التــدريـس للالتحـــاق بالتعليـــم الإلكتــرونــي : 2.3.1

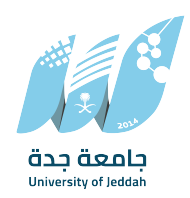

# -١ توفر دليل يحدد المعارف والمهارات والكفايات المطلوبة من المتعلم ليتمكن من التعلم (بنمط التعليم الإلكتروني) وعضو هيئة التدريس ليتمكن من التدريس (بنمط التعليم الإلكتروني)

### https://elearn.uj.edu.sa/page10.html الادلة رابط

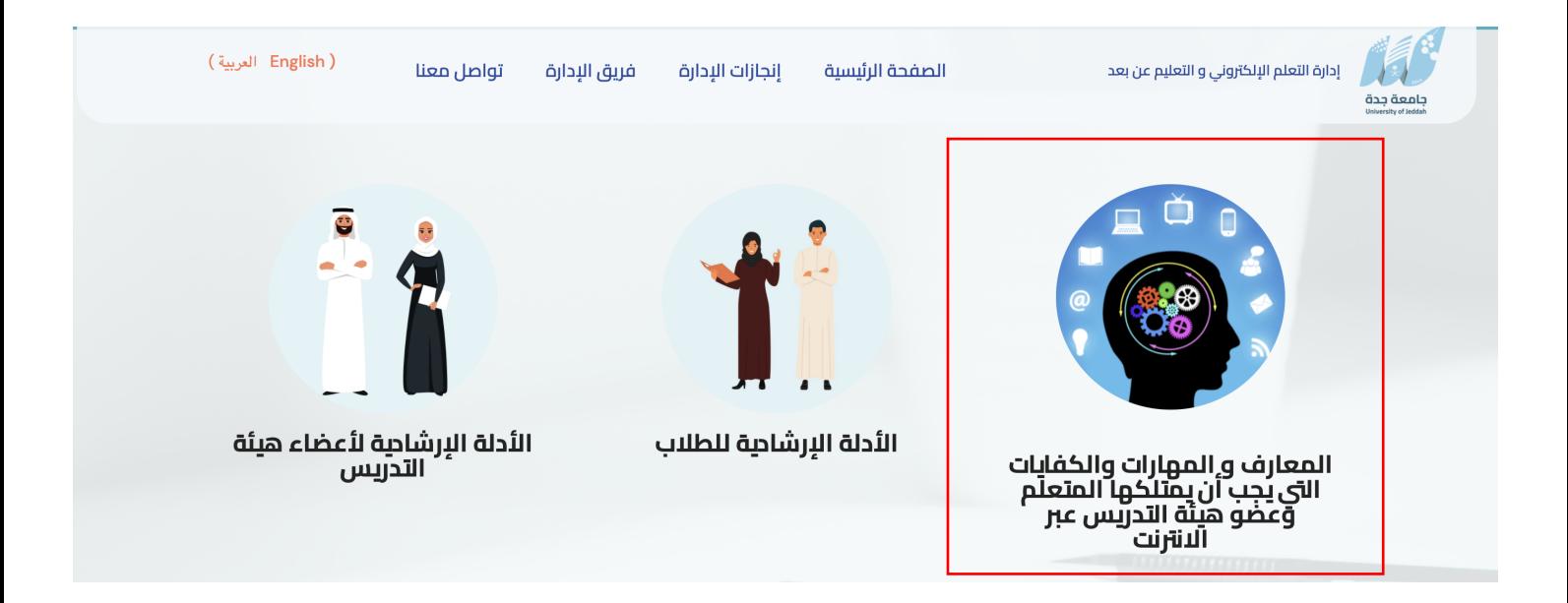

#### مقدمة:

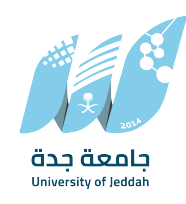

يوضح هذا الدليل المعرفة والمهارات والكفاءات الأساسية التي يجب أن يمتلكها أعضاء هيئة التدريس للتدريس بشكل فعال في بيئات التعلم الإلكتروني. حيث يتطلب تقديم تعليم عالي الجودة عبر الإنترنت إتقان العديد من الأدوات الرقمية والاستراتيجيات التعليمية.

#### المعرفة:

**طرق تدريس التعلم الإلك<del>ا</del>روني**: فهم مبادئ التعلم الإلكتروني، ونماذج التصميم التعليمي، وأفضل الممارسات للتعليم عبر الإنترنت.

إتقان التكنولوجيا: إتقان استخدام منصات التعلم الإلكتروني وأنظمة إدارة التعلم (LMS (والأدوات الرقمية لإنشاء المحتوى وتقديمه.

**التقييم عبر الإنترنت**: تعرف على كيفية إنشاء وإدارة التقييمات والاختبارات والواجبات عبر الإنترنت.

إمكانية الوصول: الإلمام بمعايير إمكانية الوصول وضمان إمكانية الوصول إلى المحتوى لجميع المتعلمين.

#### المهارات:

<mark>تصميم الدورة</mark>: تصميم وبناء دورات التعلم الإلكتروني، بما في ذلك إنشاء محتوى متعدد الوسائط جذاب وأنشطة تفاعلية.

التواصل: التواصل بشكل واضح وفعال مع الطلاب من خلال القنوات الإلكترونية المختلفة.

الإشراف عبر الإنترنت: تسهيل المناقشات عبر الإنترنت، وإدارة المنتديات، وضمان بيئة تعليمية محترمة عبر الإنترنت.

<mark>التعليقات والدعم</mark>: تقديم الملاحظات في الوقت المناسب للطلاب وتقديم الدعم حسب الحاجة.

#### الكفاءات:

**التدريس التكيفي**: ضبط استراتيجيات التدريس بناءً على احتياجات المتعلم وملاحظاته في بيئة الإنترنت. تحليلات البيانات: استخدم البيانات والتحليلات لمراقبة تقدم المتعلم وتحديد التحديات وتحسين نتائج الدورة. التعاون الرقمي: التعاون مع الزملاء والمصممين التعليميين لتحسين جودة الدورة التدريبية. **التطوير المه<del>ن</del>ي المستمر**: ابق على اطلاع بأحدث تقنيات التعلم الإلكتروني ومنهجيات التدريس.

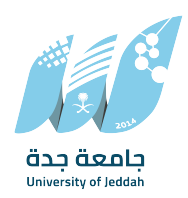

## القواعد المنظمة للتعلم الإلكتروني على مستوى عضو هيئة التدريس

١ ّ .يقدم عضو هيئة التدريس الراغب في تدريس مقرر إلكتروني عبر نظام التعلم الإلكتروني الكامل ما يبرر قدرته على التدريس الإلكتروني، ويكون ذلك من خلال واحد من:

أ . شهادة حضور دورة في نظام البلاك بورد من مركز التعلم الإلكتروني والتعليم عن بعد بالجامعة.

ب . شهادة شكر وتقدير في مجال التعلم الإلكتروني من جهة أكاديمية حكومية.

ت . الرخصة الدولية لقيادة الحاسب الآلي.

ث . أي درجة علمية في واحد من تخصصات الحاسب الآلي، نظم المعلومات، تقنية المعلومات، تقنيات التعليم. ج . اجتياز المقرر التدريبي لتدريس المقررات الإلكترونية ١٠٠ELC، والذي يقدمه مركز التعلم الإلكتروني والتعليم عن بعد طوال فصل دراسي.

ح. إثبات خبرة في تدريس المقررات الإلكترونية في إحدى الجامعات السعودية الحكومية.

.٢ يقوم عضو هيئة التدريس بالتوقيع على نموذج استلام مقرر إلكتروني عند إسناد مقرر إلكتروني من مقررات نظام التعلم الإلكتروني الكامل، وذلك بمقر مركز التعلم الإلكتروني والتعليم عن بعد.

٣. في حال لم يكن المحتوى الخاص بالمقرر مرفوعاً على صفحة المقرر من قبل مركز التعلم الإلكتروني والتعليم عن بعد فإن عضو هيئة التدريس يرفع المحتوى المسلـَّم له يدوياً أو إلكترونياً من قبل مركز التعلم الإلكتروني والتعليم عن بعد من خلال النسخ من المقرر الرئيسي لشعبته الخاصة.

.٤ يقوم عضو هيئة التدريس بمراجعة كامل صفحات المقرر بعد استلامه، وإبلاغ مركز التعلم الإلكتروني ْ والتعليم عن بعد بأي خطأ فني لتلافيه قبل البد في تدريس المقرر.

.٥ يقوم عضو هيئة التدريس بمراجعة المحتوى العلمي للمقرر قبل تدريسه والتأكد من صحته وإبلاغ رئيس القسم العلمي فوراً في حال وجود خطأ علمي في المقرر.

٦. يحدّث عضو هيئة التدريس المعلومات الواردة في توصيف المقرر ويضيف جميع الأنشطة والواجبات في أسابيعها المخصصة حتى يستطيع الطالب ضبط برنامجه الزمني وفقها.

.٧ عضو هيئة التدريس يرفع الواجبات والأنشطة التي يراها مناسبة في المقرر الرئيسي ويضع عليها الدرجات حسب لائحة القبول والتسجيل.

٨. عضو هيئة التدريس يفتح فى لوحة المناقشات موضوعاً بعنوان "استفسارات عامة" للإجابة على أسئلة الطلاب غير المتعلقة بموضوعات المقرر العلمية.

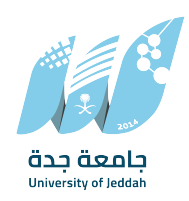

٩. ينشئ عضو هيئة التدريس في لوحة المناقشات موضوعاً لكل وحدة/ فصل من الكتاب المقرر مرة واحدة كل اسبوعين على الأقل، وذلك تحت عنوان (مناقشة الفصل الأول، مناقشة الفصل الثاني ... وهكذا) ويجيب فيه على أسئلة الطلاب في تلك الوحدة/الفصل.

.١٠ لا يسمح عضو هيئة التدريس للطلاب بمشاركات سطحية من مثل "السلام عليكم" أو "ما الأسئلة التي ً لديكم؟" بل يطرح عضو هيئة التدريس أسئلة للنقاش مع الطلاب من الكتاب المقرر ليجعل الطالب مرتبطا بالمقرر العلمي.

.١١ يدخل عضو هيئة التدريس للوحات النقاش باستمرار ويجيب على أسئلة الطلاب المكتوبة طوال الأسبوع، ولا يكتفي بالإجابة على أسئلة الطلاب في وقت المحاضرة فقط.

١٢. يلتزم عضو هيئة التدريس بإنشاء فصلٍ افتراضيٍ في موعد المحاضرة المحددة في الجدول الدراسي وذلك مرة واحدة كل اسبوعين، حسب الجدول المعطى من عمادة القبول والتسجيل ومركز التعلم الإلكتروني والتعليم عن بعد، بحيث يشرح الأستاذ موضوعات المقرر الأكثر صعوبة أو التي وردت بشأنها استفسارات ُ عديدة، ولا يسمح لعضو هيئة التدريس الاكتفاء بسؤال الطلاب عن السؤال عما يصعب عليهم.

.١٣ يقوم عضو هيئة التدريس بتسجيل المحاضرة الافتراضية حتى يتاح للطلاب الرجوع إليها في أي وقت، وفي حال لم يقم عضو هيئة التدريس بتسجيل المحاضرة الافتراضية يُعتبر غائباً لذلك الأسبوع.

١٤. لا يُسمح لعضو هيئة التدريس أن يرفع الكتاب المقرر بأي صورة كانت، ولا يسمح لطلابه بذلك، ويعتبر ً مسئولا مسئولية كاملة أمام إدارة الجامعة والجهات القضائية المختصة فيما لو قام أو سمح بأي انتهاك لحقوق الملكية الفكرية داخل مقرره الإلكتروني.

.١٥ يقوم مركز التعلم الإلكتروني والتعليم عن بعد باحتساب الإنذار والحرمان لطلاب وطالبات المقررات الالكترونية وترفع لعمادة القبول والتسجيل مباشرة.

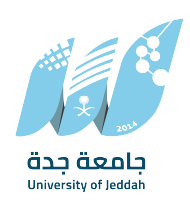

#### مقدمة:

يوضح هذا الدليل المعرفة والمهارات والكفاءات الأساسية التي يجب أن يمتلكها المتعلمون للمشاركة بفعالية في أساليب التعلم الإلكتروني. تتطلب المشاركة الناجحة في التعلم الإلكتروني اتباع نهج استباقي والقدرة على التكيف مع بيئة التعلم الرقمية.

#### المعرفة:

المعرفة التكنولوجية: فهم أساسيات استخدام أجهزة الكمبيوتر ومتصفحات الويب والبرامج ذات الصلة بمنصة التعلم الإلكتروني.

الآداب الرقمية: فهم الآداب والمبادئ التوجيهية الأخلاقية للتواصل والتعاون عبر الإنترنت.

<mark>التنقل في الدورة التدريبية</mark>: الإلمام بهيكل منصة التعلم الإلكتروني والتنقل فيها ومواد الدورة التدريبية المحددة.

### المهارات:

<mark>الإدارة الذاتية</mark>: تنظيم جداول الدراسة وتحديد الأهداف وإدارة الوقت بشكل فعال للتعلم الذاتي.

<mark>اس<del>ت</del>رجاع المعلومات</mark>: البحث عن الموارد عبر الإنترنت والوصول إليها وتقييمها بشكل نقدي.

التواصل: التواصل بوضوح ومهنية في أشكال مكتوبة وشفهية داخل بيئة التعلم الرقمية.

ا**لتفكير النقدي**: تحليل المعلومات وحل المشكلات والتفكير النقدي لتطبيق المعرفة بفعالية.

### الكفاءات:

المواطنة الرقمية: إظهار سلوك مسؤول عبر الإنترنت، واحترام حقوق الآخرين وخصوصيتهم، وحماية المعلومات الشخصية.

<mark>القدرة على التكيف</mark>: كن منفتحًا على التقنيات الجديدة وتكيف مع التغييرات في منصات وأساليب التعلم الإلكتروني.

التعاون: التعاون مع الزملاء والمعلمين من خلال المناقشات عبر الإنترنت والمشاريع الجماعية والعمل الجماعي الافتراضي.

الاستعداد للتقييم: الاستعداد والمشاركة في التقييمات والامتحانات عبر الإنترنت بنزاهة.

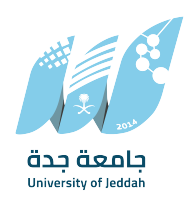

## القواعد المنظمة للتعلم الإلكتروني على مستوى المتعلم

.١من حقوق الطالب احترام خصوصيته ومعلوماته الشخصية كالهاتف والبريد الإلكتروني أو حتى أعماله أو نقاشاته بالمقرر فلا يحق نشرها إلا بإذنه ولا تستخدم إلا للأغراض الأكاديمية

.٢ من واجبات الطالب:

.٢٫١ أن يلتزم بتعليمات وإرشادات الجامعة المرتبطة بالتعلم الإلكتروني وأنظمته، وفي حالة الإخلال بالنظام يتعرض للعقوبات وفقاً للائحة التأديبية في الجامعة.

.٢٫٢ يتحمل الطالب مسؤولية سرية معلومات الدخول الخاصة به.

.٢٫٣ تطبق اللائحة التأديبية للطلاب في الجامعة على جميع أنواع المقررات الإلكترونية (الداعم – المدمج – الكامل).

٢٫٤. فى حالة الغش أو السرقات العلمية أو اختراقات الأنظمة الإلكترونية تطبق العقوبات وفقاً للائحة الجامعة واللوائح الحكومية المنظمة لأمن المعلومات.

.٢٫٥ يحترم أساتذة المقررات وزملائه وذلك من خلال استخدام لغة مهذبة أثناء النقاش المكتوب أو الصوتي. ٦٫٦. لا يرفع أي محتوى خادش للحياْ أو للذوق العام داخل المقرر الإلكتروني ولا يتشاركه مع زملائه.

.٢٫٧ لا يستغل منصة التعلم لإلكتروني لارتكاب أي شكل من أشكال جرائم المعلوماتية، وسوف يتم تسليم كامل بياناته لجهات المختصة فيما لو تم ذلك.

.٢٫٨ الاطلاع على المحتوى المسجل تحت أيقونة "محتوى المقرر" وذلك بشكل أسبوعي والإجابة على أية أنشطة أو واجبات أو مناقشات يطرحها أستاذ المقرر.

٢٫٩. يعتبر الطالب مسئولاً مسئولية كاملة عن متابعة مواعيد تسليم الواجبات والأنشطة والتكاليف المطلوبة منه من خلال الضغط على أيقونة الواجب المطلوب وقراءة التفاصيل.

.٢٫١٠ يتواصل مع أستاذ المقرر وزملائه من خلال أيقونة "إرسال بريد" تحت تبويب أدوات.

.٢٫١١ التأكد من تسليم الواجبات والتكاليف والاختبارات بالطريقة الصحيحة من خلال الضغط على زر "تسليم" وليس "حفظ".

.٢٫١٢ لا يحق للطالب نسخ أو تحميل الفيديوهات المسجلة أو العروض المرفوعة أو أي جزء من محتوى المادة واستخدامها لأغراض غير تعليمية.

٢٫١٣. يلتزم الطالب الذي سجل مقرراً إلكترونياً لأول مرة بحضور دورة تدريبية واحدة على الأقل في نظام البلاك بورد.

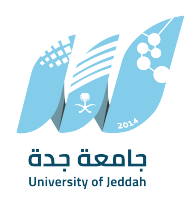

.٢٫١٤ يوجه الطالب استفساراته الفنية والصعوبات التي تواجهه في المقرر الإلكتروني لمركز التعلم الإلكتروني والتعليم عن بعد إما بالحضور الشخصي أو إرسال بريد إلكتروني للدعم الفني.

.٢٫١٥ يوجه الطالب استفساراته العلمية والأكاديمية لأستاذ المقرر وذلك من خلال أيقونة "معلومات أستاذ المقرر" أو لوحة المناقشات.

.٢٫١٦ يلتزم الطالب بالدخول على المقرر الدراسي بشكل أسبوعي ومشاهدة المحاضرات المسجلة لذلك الأسبوع ومتابعة لوحة المناقشات والإجابة عليها، وحضور الفصول الافتراضية حسب جدولتها من قبل عمادة القبول والتسجيل.

.٢٫١٧ يلتزم الطالب بتحديث بريده الإلكتروني الجامعي في نظام بلاك بورد، وتحميل التطبيق الخاص بنظام بلاك بورد، وتفعيل التنبيهات الخاصة بذلك.

.٢٫١٨ يحرم الطالب من دخول الاختبار النهائي في المقررات الالكترونية إذا تجاوزت نسبة غيابة (٢) فصلين افتراضيين (أكثر من ٪٣٠) في الفصول الافتراضية

.٢٫١٩ يجوز رفع الحرمان إذا ثبت حضور الطالب لعدد (٣) فصول افتراضية بشرط أن يكون شاهد جميع المحاضرات المسجلة.

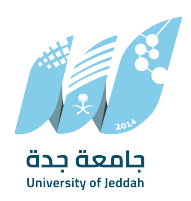

### القواعد المنظمة للتعلم الإلكتروني على مستوى المقرر الدراسي

**ا.تصميم المقرر:** يتم تصميم المقرر وفقاً لمواصفات الجودة للمقررات الإلكترونية والمعتمدة من مركز التعلم الإلكتروني والتعليم عن بعد.

#### .٢ الحضور الإلكتروني:

يتمثل الحضور الإلكتروني في عدة صور، وهي:

.١٫١ الحضور التزامني: ويعني حضور أستاذ المقرر والطلاب على صفحة المقرر في وقت واحد ولكن من أماكن مختلفة عبر الشبكة، ويتم تحديد مواعيد الحضور التزامني بشكل واضح في بداية الفصل الدراسي من قبل عمادة القبول والتسجيل ومركز التعلم الإلكتروني والتعليم عن بعد ويضيف أستاذ المقرر تلك المواعيد في توصيف المقرر من بداية الفصل الدراسي، ويتم التأكيد على الحضور بالإعلان عنها في لوحة الإعلانات بوقت ٍ كاف لا يقل عن (٤٨) ساعة من موعدها.

.١٫٢ المشاركة غير التزامنية: ويعني مشاركة أستاذ المقرر والطلاب على صفحة المقرر في أوقات مختلفة ومن أماكن مختلفة عبر الشبكة، ويجب أن يحدد الحد الأدنى من المشاركات غير التزامنية في توصيف المقرر في بداية المقرر الفصل الدراسي وفق جدول زمني يوضح مواعيد الانتهاء من الأنشطة والمشاركات غير التزامنية بدقة.

.١٫٣ الحضور الشخصي لأداء الاختبارات: يلزم الطالب بالحضور الشخصي لأداء الاختبارات الفصلية والنهائية للمقرر. مع تقديم إثبات مقبول للشخصية للتحقق من هويته من قبل القائمين على الاختبارات.

.١٫٤ طريقة احتساب الحضور والغياب في المقررات الإلكترونية: يتم توزيع أنشطة التعلم حسب أسابيع الخطة الدراسية للمقرر كما يلي:

ُ أ. الأسبوع الأول من الفصل الدراسي يخصص لمشاهدة المحاضرة المسجلة، والمناقشة على لوحة المناقشات والاجابة على الأنشطة والواجبات ويمكن لعضو هيئة التدريس أن يتتبع حضور الطلاب طوال ذلك الأسبوع من خلال أيقونة عرض تقرير الإحصائيات > إحصائيات استخدام المحتوى > تحديد تاريخ بداية ونهاية ذلك الأسبوع، ومن يظهر أمام اسمه مشاهدة المحتوى يعتبر حاضراً ومن لم يظهر أمام اسمه مشاهدة المحتوى يعتبر غائباً لذلك الأسبوع.

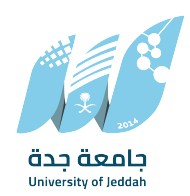

 ب. الأسبوع الثاني من الفصل الدراسي يخصص للفصل الافتراضي في نفس موعد المحاضرة المحدد من عمادة القبول والتسجيل ومركز التعلم الإلكتروني والتعليم عن بعد، ويقوم أستاذ المقرر بإنشاء جلسة في بداية الفصل ذلك الأسبوع وإرسال إعلان للطلاب موعد الجلسة الافتراضية، والسماح للطلاب بالدخول المبكر للجلسة قبلها بساعة كاملة، ويمكن للأستاذ الاطلاع على حضور الطلاب من خلال أيقونة "عرض حضور الجلسة" ومن يظهر اسمه يحسب حاضراً ومن لم يظهر اسمه يعتبر غائباً. ً

 ج. الأسبوع الثالث يكون أسبوع لمشاهدة المحتوى والمناقشة والأنشطة والواجبات، يكرر نشاط الأسبوع الأول.

د. الأسبوع الرابع يكون فصلاً افتراضياً، يكرر نشاط الأسبوع الثاني.

ه. الأسبوع الخامس يكون أسبوعاً لمشاهدة المحتوى والمناقشة والأنشطة والواجبات، يكرر نشاط الأسبوع الثالث.

 و. يعود أستاذ المقرر لتكرار نفس الخطة الأسبوعية السابقة على بقية أسابيع الفصل الدراسي بحيث يكون أسبوع فصلاً افتراضياً، ومناقشة وأنشطة ومشاهدة محتوى للأسبوع الذى يليه حتى نهاية الفصل الدراسى بواقع ١٣ أسبوعاً دراسياً بالإضافة إلى أسبوعى الاختبارات النصفية والنهائية.

 ز. يقوم مركز التعلم الإلكتروني والتعليم عن بعد بمتابعة الحضور الإلكتروني للطلاب بشكل آلي، والاحتفاظ بسجلات الحضور والغياب، والرفع بقوائم الطلاب المحرومين للقبول والتسجيل.

#### .٣ الاختبارات الإلكترونية:

.٣٫١ لإجراء الاختبارات الإلكترونية النهائية ينبغي على عضو هيئة التدريس الحصول على موافقة عميد الكلية ورئيس القسم.

.٣٫٢ على عضو هيئة التدريس تجربة الاختبار قبل الاختبار لتجنب أي خطأ قد يحدث جراء الضبط غير المناسب. .٣٫٣ على عضو هيئة التدريس التنسيق مع منسق الاختبارات الإلكترونية بمركز خدمات الويب لجدولة اختباراته وتجهيز المعمل قبل أسبوع واحد على الأقل من موعد الاختبار.

٣٫٤. توفير المراقبين للاختبار وفقاً لعدد الطلاب.

.٣٫٥ التحقق من حضور الطالب وهويته وتسجيل الدخول والخروج من النظام وهي مسؤولية عضو هيئة التدريس أو المراقب.

٦,٣. تسليم درجات الاختبارات مسؤولية أستاذ المقرر وفقاً لقوانين الجامعة وأنظمتها.

.٣٫٧ تقتصر مسؤولية مركز خدمات الويب على تقديم الدعم التقني فقط.

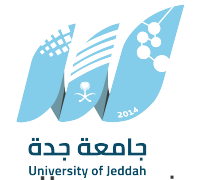

ي.<br>٣٫٨. على أستاذ المقرر أن يوفر نسخة ورقية على الأقل من الاختبار لاستخدامها في حالة حدوث سبب طارّي. .٣٫٩ تشكل كل كلية لديها مقرر الكتروني لجنة للاختبارات الالكترونية بتكليف من عميد الكلية وتكون مهمتها تعيين أستاذاً مشرفاً على بنك الأسئلة كما تقوم بالتنسيق والاشراف والمراقبة على الاختبارات الالكترونية داخل الكلية.

#### آليات التفاعل داخل المقرر الإلكتروني

.١يقوم عضو هيئة التدريس بإنشاء (Quiz (اختبار قصير أو لوحة نقاش عن موضوع كل محاضرة مسجلة وذلك **∶** لضمان مشاهدة الطالب/الطالبة للمحتوى المقروء والمرئي والمشاركة في الأنشطة والواجبات لمدة أسبوع كاملٍ، ويُسمى ذلك الأسبوع (اسبوع المشاهدة والمناقشة)، ويتكرر هذا الأسبوع مرة واحدة كل اسبوعين. .٢ يقوم عضو هيئة التدريس بإنشاء لوحة مناقشة (تساؤلات واستفسارات) يسمح فيها لطلاب بطرح تساؤلاتهم واستفساراتهم سواءً علمية أو عامة ويتم الإجابة عليها بشكل أسبوعي.

.٣ يقوم عضو هيئة التدريس بإنشاء فصل افتراضي مرة واحدة كل أسبوعين على الأقل حسب الجدول المرسل من عمادة القبول والتسجيل ومركز التعلم الإلكتروني والتعليم عن بعد، ويتم تحضير الطالب من خلال متابعة سجل حضور الجلسة الافتراضية أو من خلال تسجيل أسماء الظاهرة أسماؤهم في نافذة الدردشة الكتابية، ويسمى ذلك الأسبوع (أسبوع الفصل الافتراضي)، ويتكرر هذا الأسبوع مرة واحد كل اسبوعين على الأقل.

.٤ يقوم عضو هيئة التدريس بإنشاء واجبات وأنشطة دورية تربط الطالب بالمقرر الدراسي وتمنحه فرصة جمع الدرجات طوال الفصل الدراسي.

.٥ يتواصل عضو هيئة التدريس مع الطلاب من خلال أيقونة "الإعلانات" للتنبيه عن أية إضافة في المقرر ومن خلال إرسال رسائل البريد الإلكتروني تحت أيقونة "أدوات".

.٦ يضع عضو هيئة التدريس معلومات التواصل معه تحت أيقونة معلومات أستاذ المقرر وذلك بمجرد إسناد المقرر له، وحذف أية معلومات لا تخصه تحت ذلك العنوان.

#### تقييم أداء عضو هيئة التدريس في المقرر الإلكتروني

 في ضوء المواد السابقة المنظمة للتعلم الإلكتروني في الجامعة؛ فإن تقييم أداء عضو هيئة التدريس في المقررات الإلكترونية التي تطبق مستوى التعلم الإلكتروني الكامل يتم وفق المعايير التالية والموزعة حسب أسابيع الدراسة الجدول التالي:

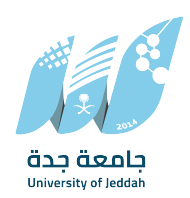

#### التقنيات التي يجب أن يمتلكها المتعلم وعضو هيئة التدريس عبر الانترنت

تعتمد التقنيات التي يجب أن يمتلكها المتعلم وعضو هيئة التدريس عبر الإنترنت على السياق التعليمي والمنصة المستخدمة. ومع ذلك، هناك بعض التقنيات الأساسية التي يجب أن يكون الأفراد على دراية بها لتحقيق تجربة تعلم ناجحة عبر الإنترنت، أهمها:

.١ التواصل الرقمي: القدرة على التواصل بشكل فعال عبر البريد الإلكتروني والمنصات الرقمية الأخرى مثل الدردشة الفورية ومنصات التواصل الاجتماعي.

.٢ مهارات تكنولوجيا المعلومات والاتصالات (TIC(: فهم أساسيات تكنولوجيا المعلومات والاتصالات مثل العمل مع الحواسيب والبرمجيات وتطبيقات الإنترنت.

.٣ القدرة على استخدام الأدوات التعليمية عبر الإنترنت: فهم كيفية استخدام منصات التعليم الإلكتروني والأدوات التعليمية الرقمية المختلفة.

.٤ القدرة على تصميم المحتوى التعليمي: قدرة تصميم وإنشاء محتوى تعليمي تفاعلي وجذاب يلبي احتياجات المتعلمين.

.٥ مهارات تسجيل الفيديو والصوت: القدرة على إنتاج محتوى تعليمي بالفيديو والصوت ذي جودة عالية.

.٦ إدارة الوقت وتنظيم الجدول الزمني: القدرة على إدارة الوقت بفعالية وتنظيم الجدول الزمني للأنشطة التعليمية عبر الإنترنت.

.٧ مهارات التواصل الافتراضي: القدرة على إدارة الحوارات الافتراضية بشكل فعال والتفاعل مع الطلاب والزملاء.

.٨ التقييم وتقييم الأداء: القدرة على تقييم أداء الطلاب عبر الإنترنت وتقديم التغذية الراجعة بشكل فعال. .٩ باستخدام هذه التقنيات وتطوير المهارات المذكورة أعلاه، يمكن للمتعلمين وأعضاء هيئة التدريس تحسين تجربة التعلم والتدريس عبر الإنترنت وتحقيق أقصى استفادة من المنصات والأدوات التعليمية الرقمية.

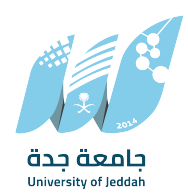

أهم أدوات التعلم عبر الانترنت التي يجب على المتعلم وعضو هيئة التدريس أن يكون على دراية بها هناك العديد من أدوات التواصل الرقمي والتعلم عبر الانترنت المتاحة التي تساعد على تسهيل التواصل والتفاعل عبر الإنترنت بين الطلاب والمعلمين والزملاء. إليك بعض الأمثلة: المنصات التعليمية الافتراضية: مثل الـ (Blackboard) و(Moodle)g (Canvas)، حيث تسمح هذه المنصات بالتواصل بين المعلمين والطلاب وتقديم المحتوى التعليمي وإدارة الفصول الافتراضية.

البريد الإلكتروني: مثل الـ (Gmail (والـ (Mail Yahoo (والـ (Outlook(، حيث يمكن استخدام البريد الإلكتروني للتواصل الشخصي والمهني مع الطلاب والزملاء.

الدردشة الفورية: مثل الـ (Microsoft Teams) والـ (WhatsApp)، حيث تسمح هذه الأدوات بالتواصل الفوري وتبادل المعلومات والملفات على الفور

المنصات الاجتماعية: مثل منصة (X) و (Facebook) و (LinkedIn)، حيث توفر هذه المنصات وسائل للتواصل الاجتماعي مع الجمهور والزملاء والطلاب

منصات الفيديو المباشر: مثل الـ (Google Meet)g (Zoom) (Skype)، حيث تمكن هذه الأدوات الطلاب والمعلمين من الاجتماع والتواصل عبر الفيديو بشكل مباشر.

منصات النقاش والمنتديات: مثل الـ (Discussion Boards) و(Quora)a)، حيث توفر هذه المنصات بيئات للنقاش والتفاعل حول مواضيع معينة.

التطبيقات المشتركة للتعاون: مثل (Google Docs) و(PTO Microsoft Office) (Google Docs)، حيث تمكن هذه الأدوات المستخدمين من التعاون ومشاركة المستندات والملفات بشكل مباشر.

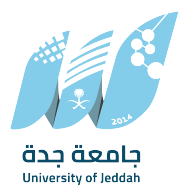

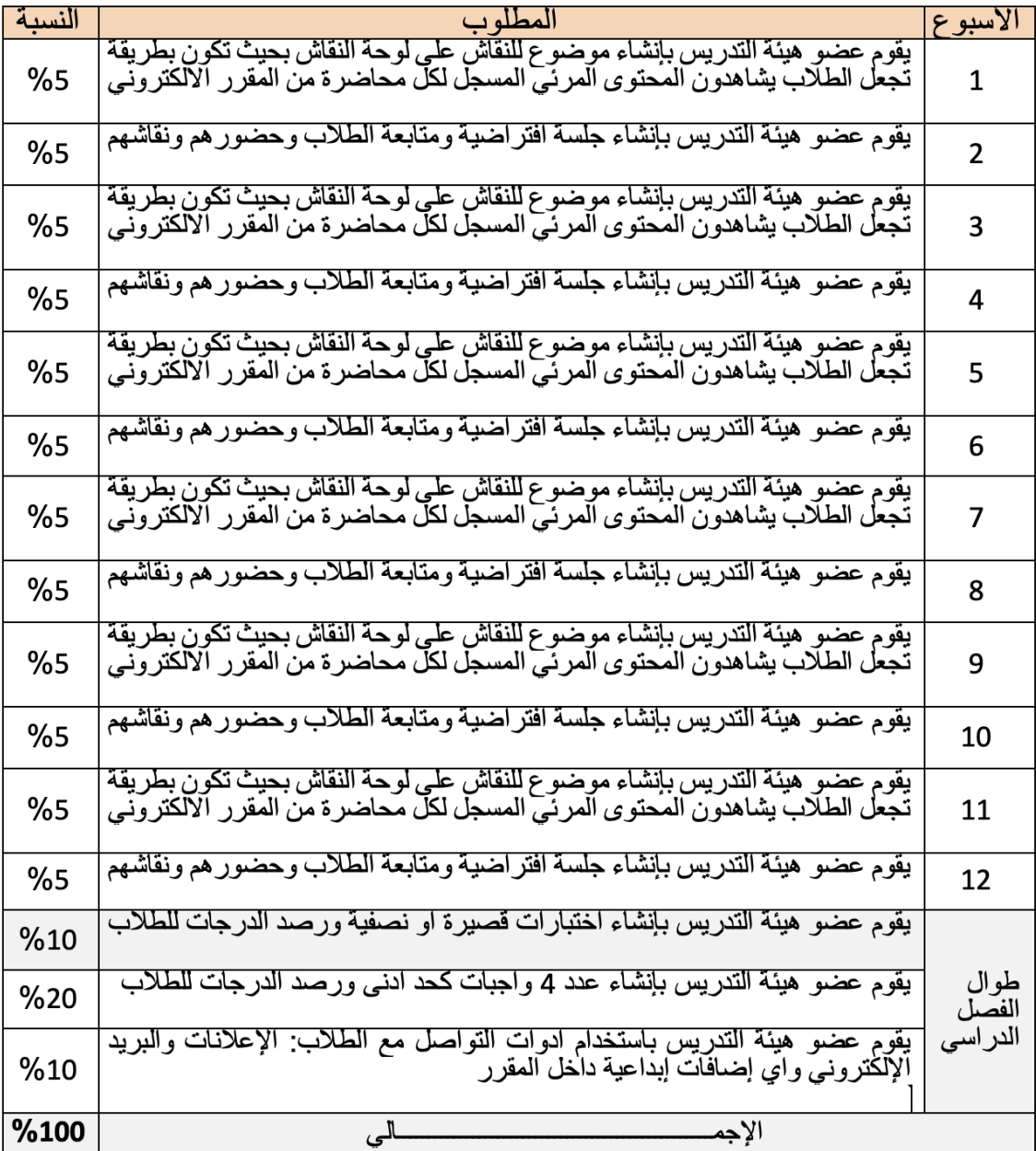

المقررات الإلكترونية في الفصل الصبفي<br>مدة الدراسة في الفصل الصبفي ثمانية أسابيع، وسيكون توزيع المقررات الدراسية وفق الجدول التالي:

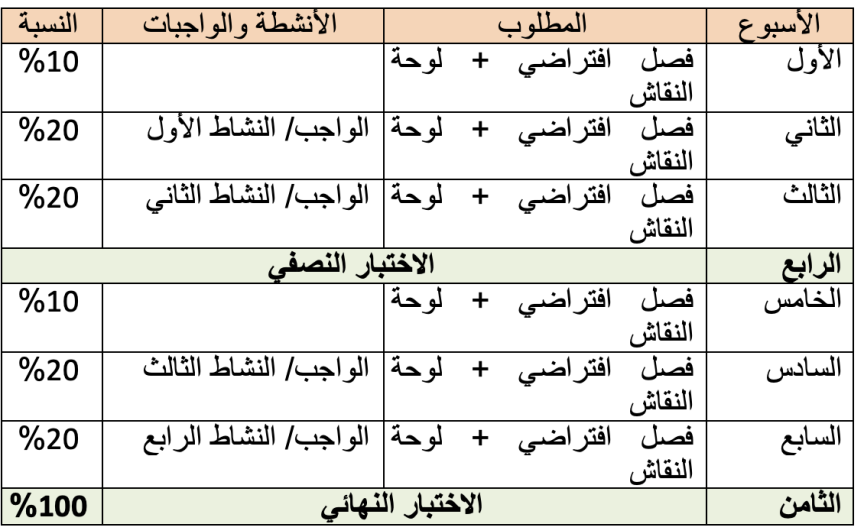